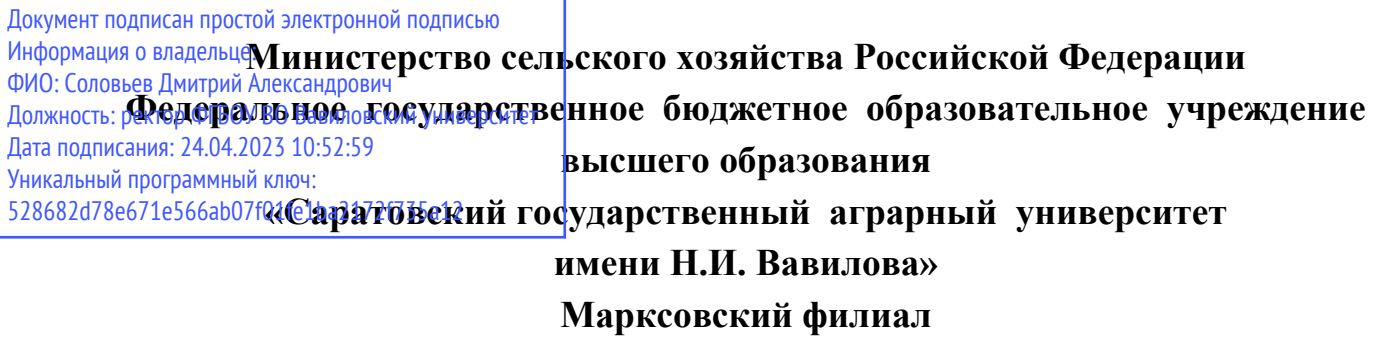

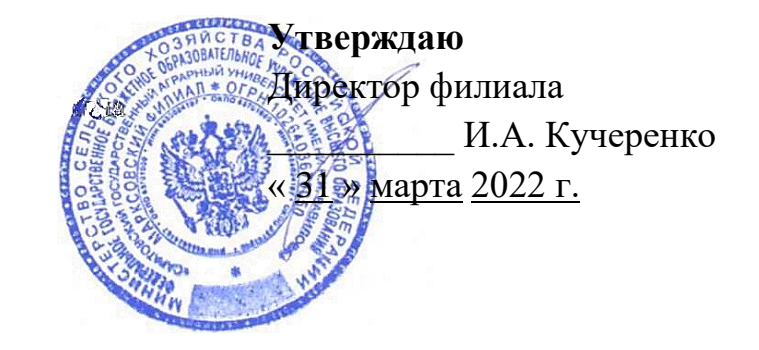

# **РАБОЧАЯ ПРОГРАММА УЧЕБНОЙ ДИСЦИПЛИНЫ**

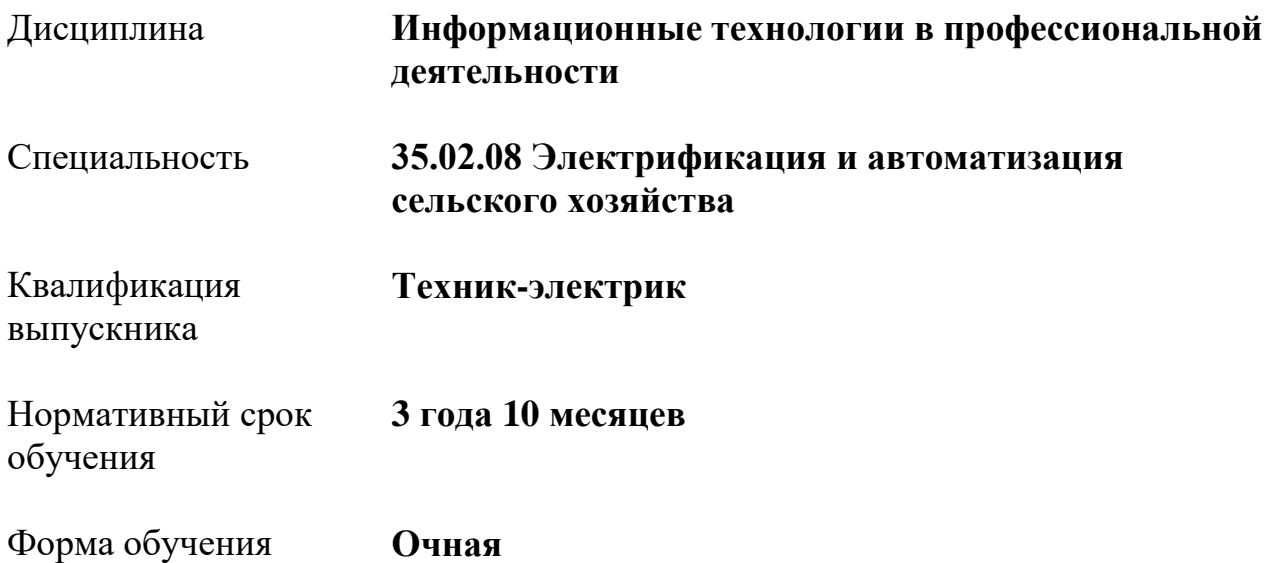

Рабочая программа учебной дисциплины «Информационные технологии в профессиональной деятельности» разработана на основе Федерального государственного образовательного стандарта по специальности среднего профессионального образования 35.02.08 Электрификация и автоматизация сельского хозяйства, укрупненной группы специальностей 35.00.00 Сельское, лесное и рыбное хозяйство.

Организация-разработчик: Марксовский сельскохозяйственный техникум - филиал ФГБОУ ВО «Саратовский государственный аграрный университет имени Н.И. Вавилова».

Разработчик: Г.В. Федосова, преподаватель.

Рассмотрено на заседании предметной цикловой комиссии математических, общих естественнонаучных и общепрофессиональных дисциплин,

протокол № 8 от « 22 » марта 2022 года.

Рекомендовано Методическим советом филиала к использованию в учебном процессе по специальности 35.02.08 Электрификация и автоматизация сельского хозяйства,

протокол № 5 от « 31 » марта 2022 года.

Утверждено директором и Советом филиала,

протокол № 3 от « 31 » марта 2022 года.

2

# **СОДЕРЖАНИЕ**

# стр.

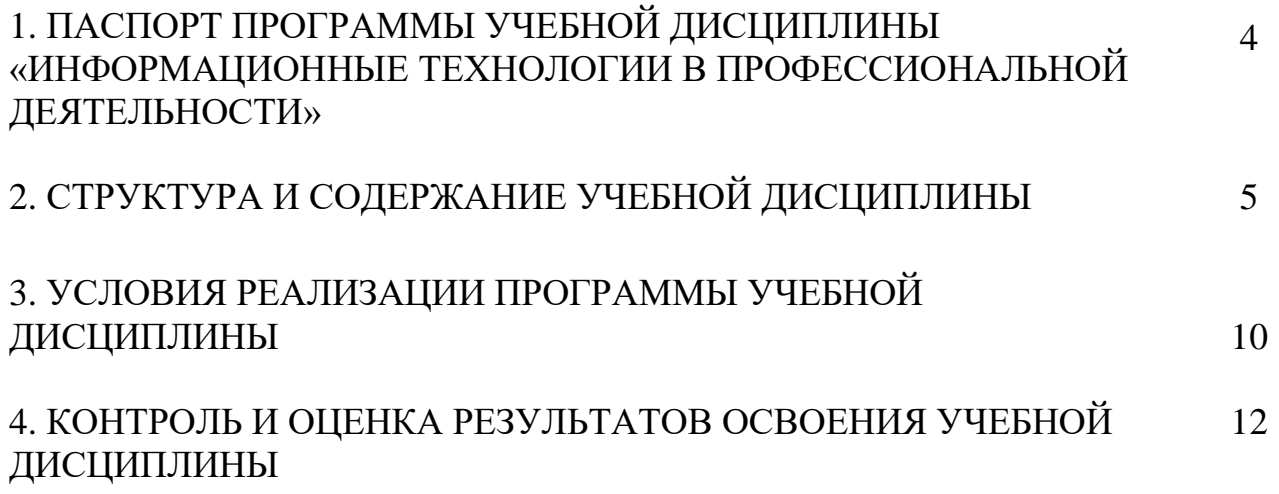

### **1. ПАСПОРТ ПРОГРАММЫ УЧЕБНОЙ ДИСЦИПЛИНЫ «ИНФОРМАЦИОННЫЕ ТЕХНОЛОГИИ В ПРОФЕССИОНАЛЬНОЙ ДЕЯТЕЛЬНОСТИ»**

### **1.1 Область применения программы:**

Рабочая программа учебной дисциплины является частью программы подготовки специалистов среднего звена в соответствии с ФГОС по специальности СПО 35.02.08 Электрификация и автоматизация сельского хозяйства укрупненной группы специальностей 35.00.00 Сельское, лесное и рыбное хозяйство

### **1. 2 Место дисциплины в структуре программы подготовки специалистов среднего звена:**

Дисциплина «Информационные технологии в профессиональной деятельности» принадлежит к профессиональному учебному циклу.

### **1. 3 Цели и задачи учебной дисциплины - требования к результатам освоения дисциплины**:

Процесс изучения дисциплины направлен на формирование у студентов общих и профессиональных компетенций (ОК1-9, ПК1.1-1.3, ПК 2.1-2.3, ПК 3.1-3.4, ПК 4.1-4.4).

В результате изучения дисциплины обучающийся должен:

#### **уметь:**

**•** использовать технологии сбора, размещения, хранения, накопления, преобразования и передачи данных в профессионально ориентированных информационных системах;

**•** использовать в профессиональной деятельности различные виды программного обеспечения, в т.ч. специального;

**•** применять компьютерные и телекоммуникационные средства; **знать:**

- основные понятия автоматизированной обработки информации;
- общий состав и структуру персональных компьютеров и вычислительных систем;
- состав, функции и возможности использования информационных и телекоммуникационных технологий в профессиональной деятельности;
- методы и средства сбора, обработки, хранения, передачи и накопления информации;

**•** базовые системные программные продукты и пакеты прикладных программ в области профессиональной деятельности;

### **1. 4 Количество часов на освоение программы учебной дисциплины:**

максимальной учебной нагрузки обучающегося 63 часа, в том числе: обязательной аудиторной учебной нагрузки обучающегося 42 часа; самостоятельной работы обучающегося 21 час.

# **2. СТРУКТУРА И СОДЕРЖАНИЕ УЧЕБНОЙ ДИСЦИПЛИНЫ**

# **2.1. Объем учебной дисциплины и виды учебной работы**

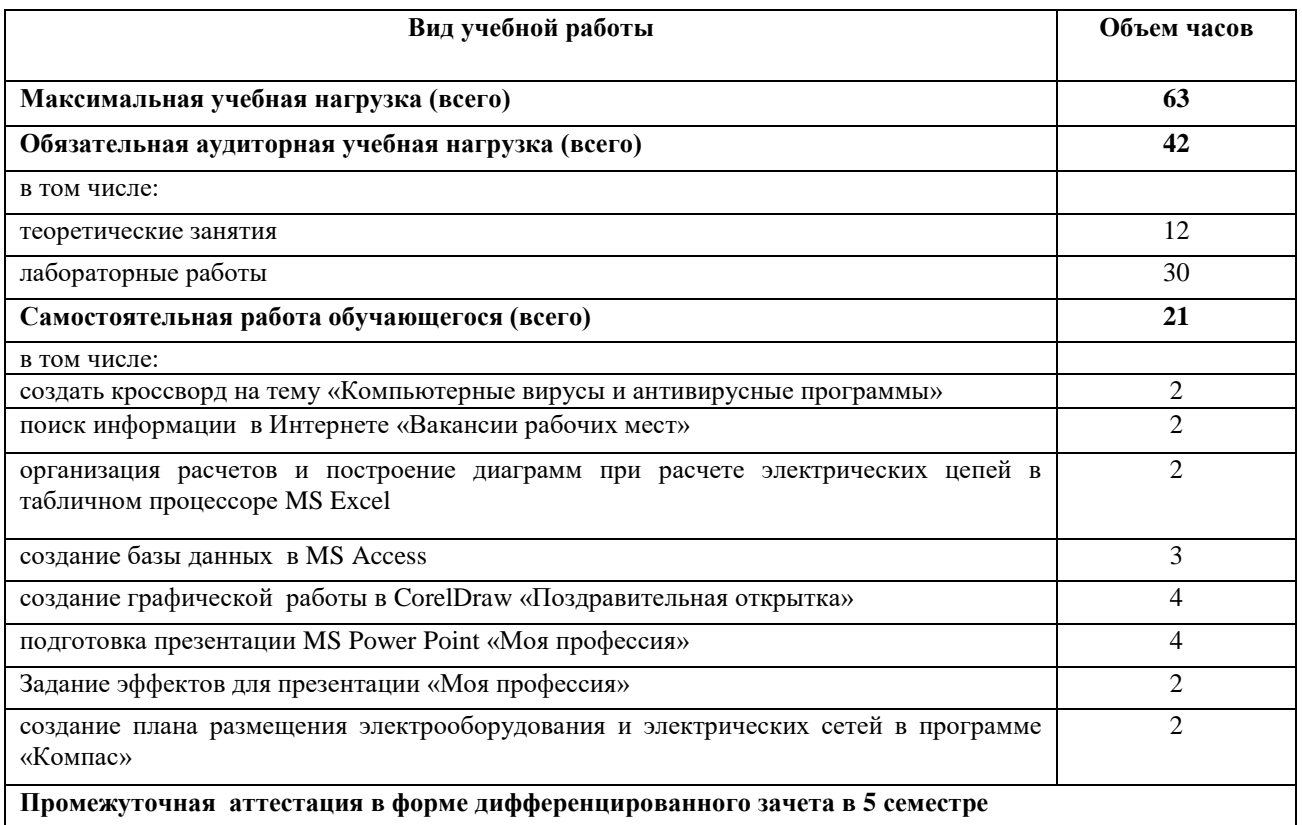

## **2. 2. Рабочий тематический план и содержание учебной дисциплины «Информационные технологии в профессиональной деятельности»**

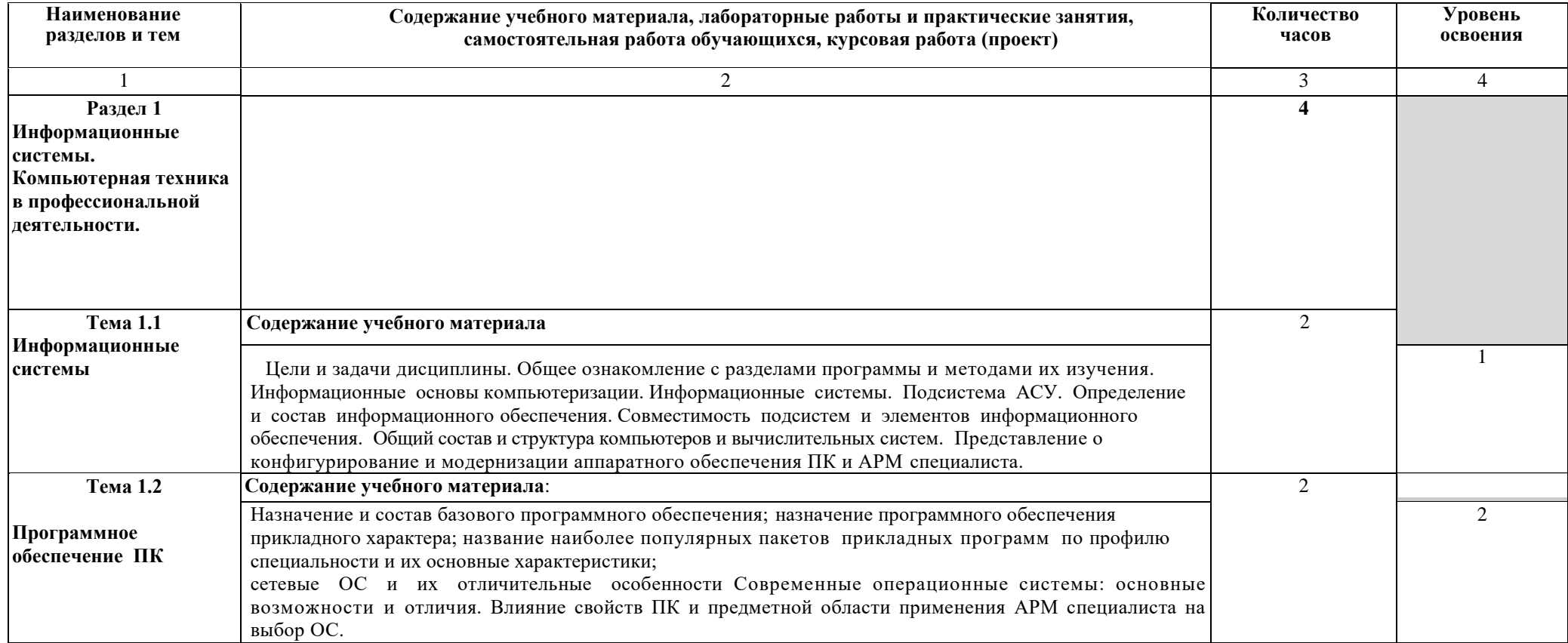

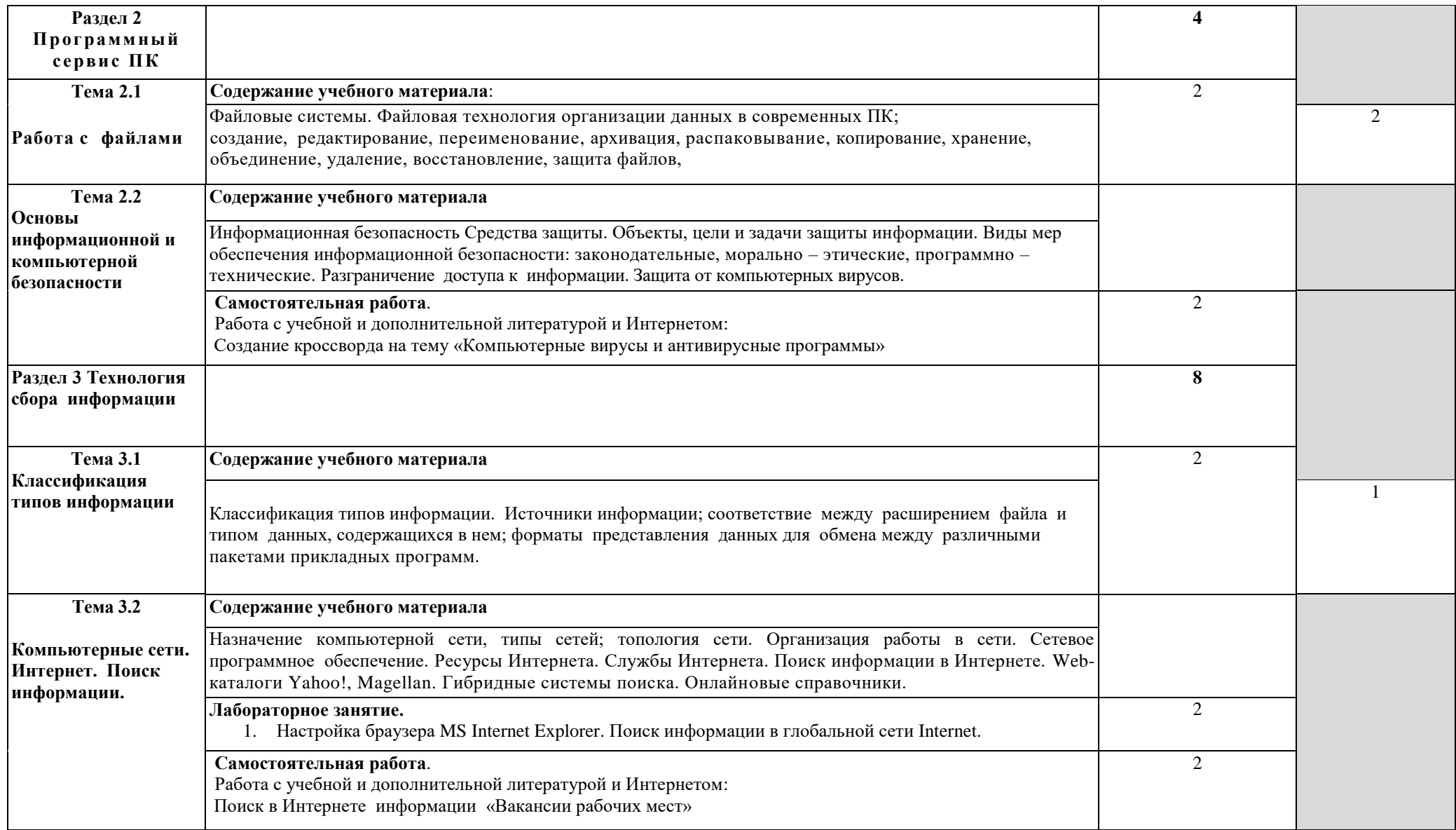

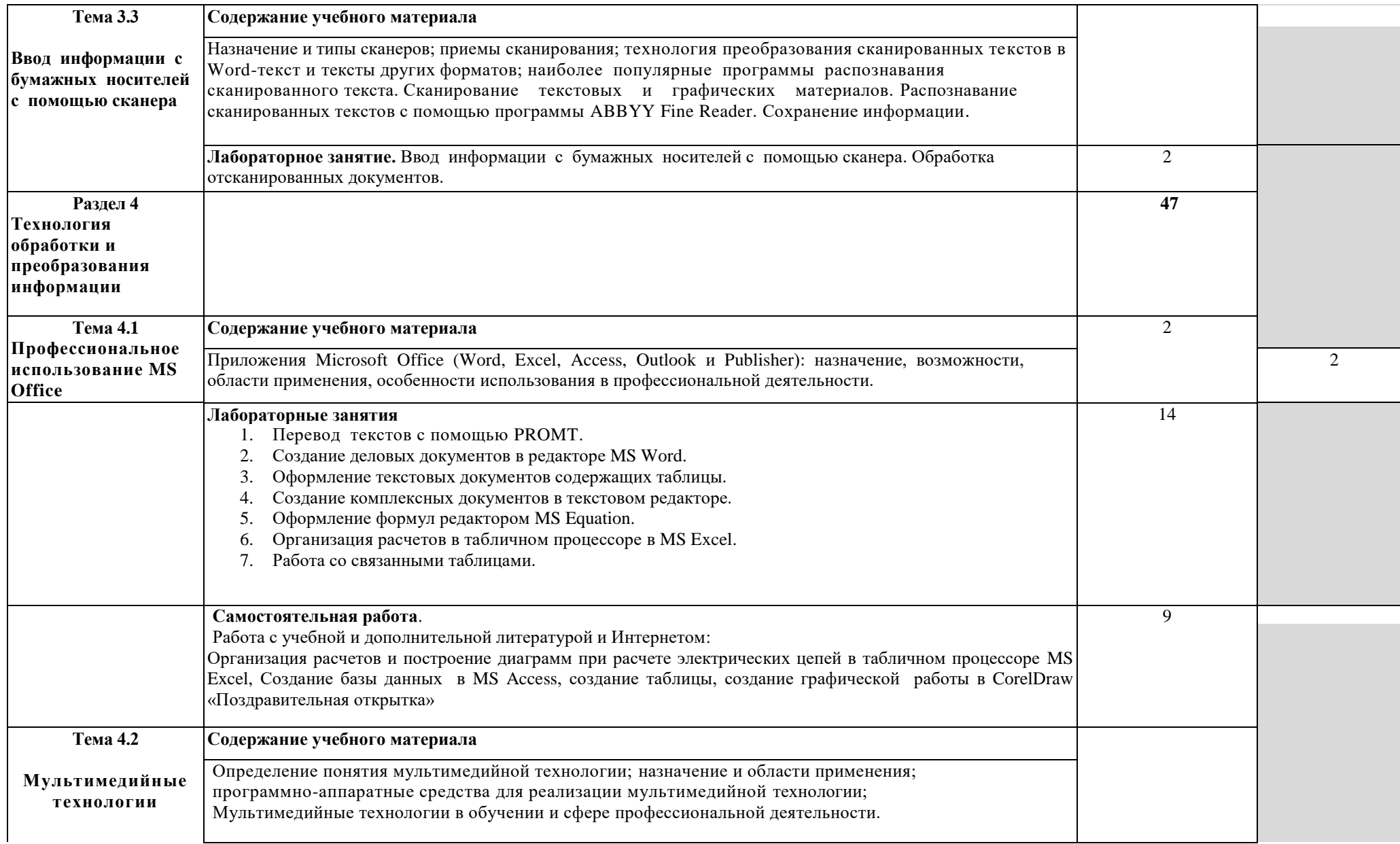

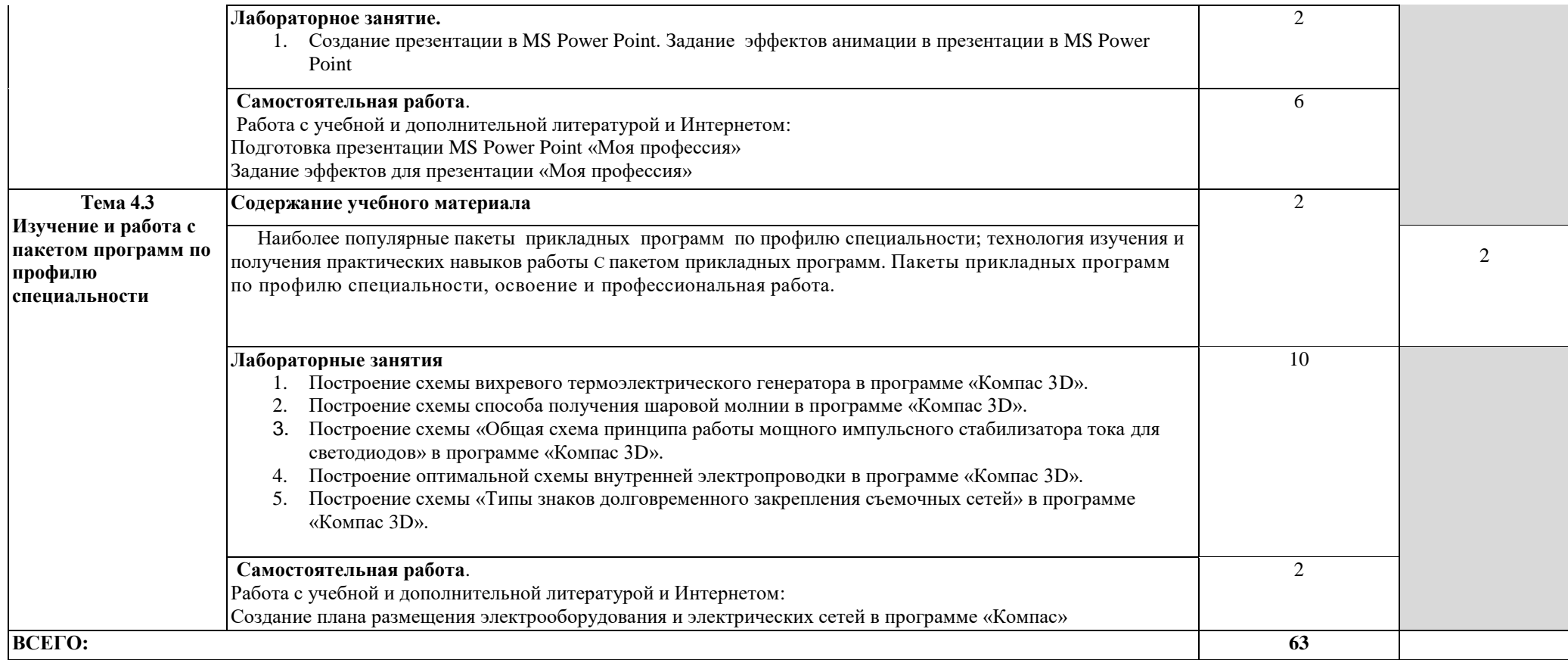

## **3. УСЛОВИЯ РЕАЛИЗАЦИИ ПРОГРАММЫ УЧЕБНОЙ ДИСЦИПЛИНЫ**

#### **3. 1 Требования к материально-техническому обеспечению**

Реализация программы учебной дисциплины «Информационные технологии в профессиональной деятельности» требует наличия учебного компьютерного кабинета «Информационные технологии в профессиональной деятельности»

Оборудование учебного кабинета: ученическая доска для записей фломастером, стенды

Технические средства обучения: компьютеры, мультимедийная установка, сетевое оборудование для выхода в локальную сеть и сеть Интернет, музыкальные колонки, принтер, сканер.

Программное обеспечение: операционная система версий Windows XP, Windows 2007, интегрированный пакет программ версий Microsoft Office 2003, Microsoft Office 2007, графический редактор CorelDraw, программа – переводчик PROMT,программа оптического распознавания текстов ABBYY Fine Reader, система автоматизированного проектирования Компас – 3D.

### **3.2 Информационное обеспечение обучения**

### **Перечень учебных изданий, Интернет-ресурсов, дополнительной литературы**

#### **Основные источники:**

- 1. Михеева Е. В. Информационные технологии в профессиональной деятельности: учебник/ Е. В. Михеева. – 3-е изд. стереотип. – М.: Издательский центр «Академия», 2017. – 352 с. Гриф Минобрнауки.
- 2. Михеева Е. В. Практикум по информационным технологиям в профессиональной деятельности: учебное пособие для сред. проф. образования / Е. В. Михеева– 3-е изд. стереотип. – М.: Издательский центр «Академия», 2017. – 258 с. Гриф Минобрнауки.

#### **Дополнительные источники:**

- 1. Леонтьев В. П. «Новейшая энциклопедия персонального компьютера 2007, - М.: ОЛМА Медиа Групп, 2017. – 896 с.
- 2. Информатика: Практикум по технологии работы на компьютере / под ред. Н.В. Макаровой. – 3-у изд. перераб. – М.: «Финансы и статистика», 2018. – 256 с. (высшие учебные заведения)
- 3. Практикум по экономической информатике: учебное пособие. Часть 1 / под редакцией. Е. Л Шуремова., Н.А Тимаковой., Е.А. Мамонтовой, М.: изд. «Перспектива», 2017. – 300 с.
- 4. Практикум по экономической информатике: учебное пособие. Часть II / под редакцией. В.П. Косарева, Г.А. Титоренко, Е.А. Мамонтовой, М.: изд. «Перспектива», 2017. – 302 с.

Интернет-ресурсы:

- 1. Министерство образования Российской Федерации. Режим доступа: [http://www.ed.gov.ru](http://www.ed.gov.ru/)
- 2. Федеральный портал «Российское образование». Режим доступа: [http://www.edu.ru](http://www.edu.ru/)
- 3. Русская поисковая система. Режим доступа: [http://www.aport.ru](http://www.aport.ru/)
- 4. Русская поисковая система. Режим доступа: [http://www.rambler.ru](http://www.rambler.ru/)
- 5. Русская поисковая система. Режим доступа: [http://www.yandex.ru](http://www.yandex.ru/)
- 6. Международная поисковая система. Режим доступа: [http://www.Google.ru](http://www.google.ru/)
- 7. Библиотека Кирилла и Мефодия. Режим доступа: [http://www.km.ru](http://www.km.ru/)
- 8. Энциклопедия «Брокгауз on-line». Режим доступа: [http://www.tncyclopedia.ru](http://www.tncyclopedia.ru/)
- 9. Википедия. Режим доступа:<http://ru.wikipedia.org/wiki/информатика>
- 10. Энциклопедия Britannica. Режим доступа: [http://www.britannica.com](http://www.britannica.com/)
- 11. Почтовая служба. Режим доступа: [http://www.mail.ru](http://www.mail.ru/)

Периодические издания:

Журналы:

- 1. «Компьютер пресс»,
- 2. «Мир ПК»
- 3. «Компьютер и мы»
- 4. Еженедельный путеводитель в мире компьютеров «ПК просто»

# **4. КОНТРОЛЬ И ОЦЕНКА РЕЗУЛЬТАТОВ ОСВОЕНИЯ УЧЕБНОЙ ДИСЦИПЛИНЫ**

Контроль и оценка результатов освоения учебной дисциплины осуществляется преподавателем в процессе проведения практических занятий, тестирования, а также выполнения обучающимися индивидуальных заданий, решения задач.

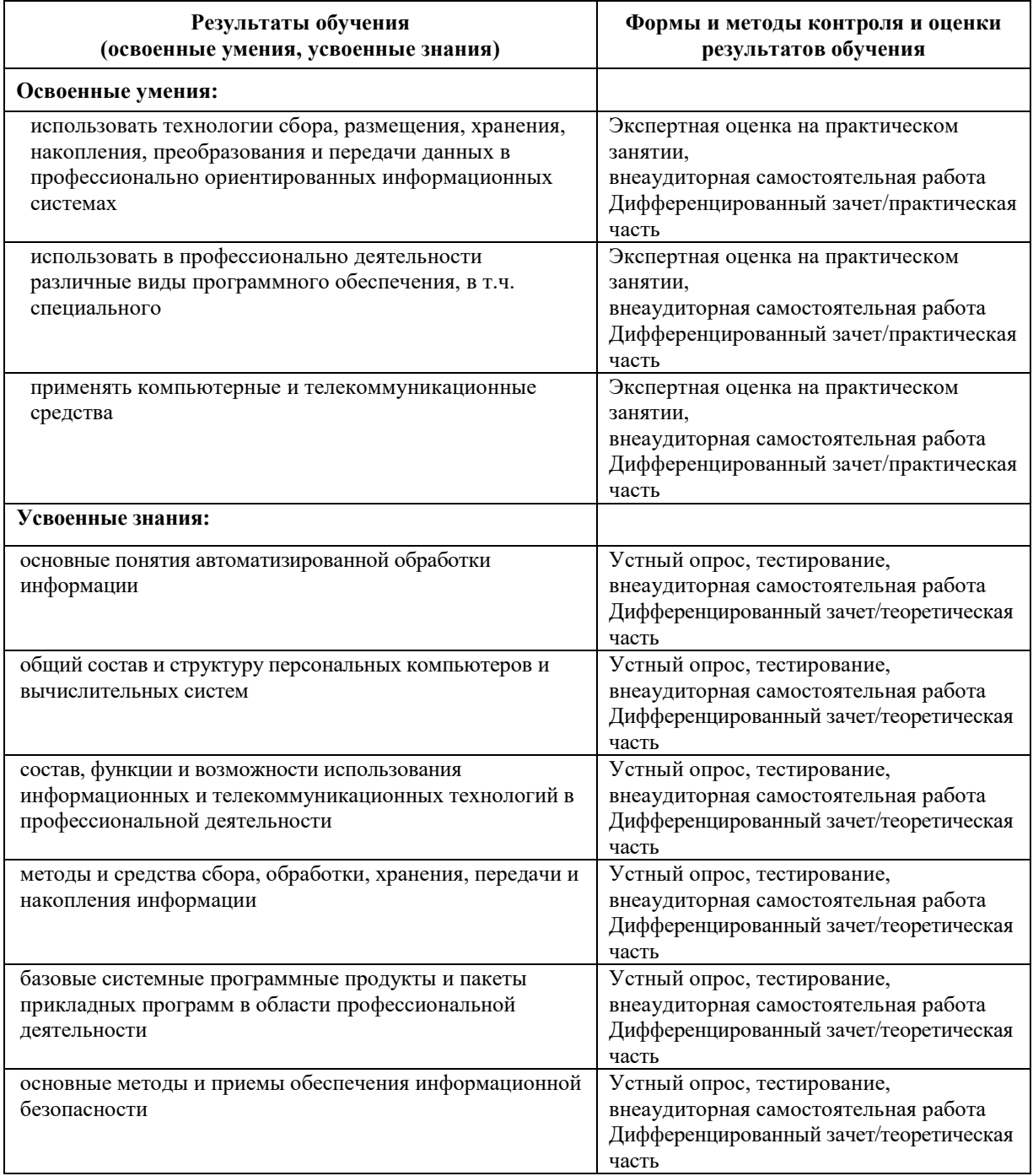